虚拟货币交易领域中有着很多币种的存在,但是这些币种都有着自己的交易步骤 与渠道,例如如何交易普维币,新手投资者们想要参与进来,便需要寻找大量的资 料来学习,当各类不同渠道的信息汇总后,新手交易者难免会产生混乱。今天就以 Bitget交易所为例,教给大家一个交易的方法。

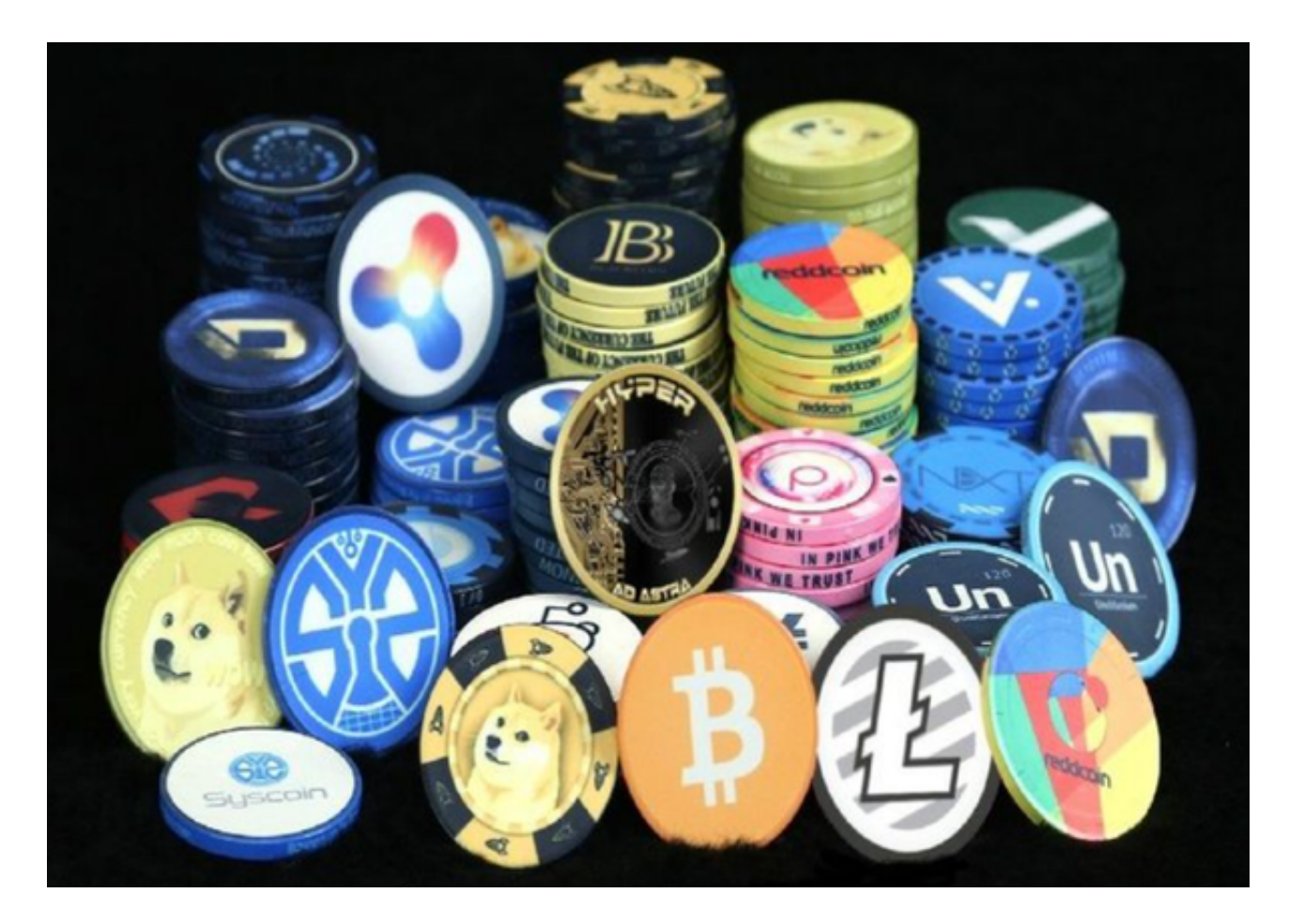

 Bitget是首家推出USDT合约和跟单交易的加密交易所。同时,Bitget正不断扩大 服务范围,包括现货交易、Launchpad、赚币,为用户提供450余种币种及超过58 0个交易对。如何交易普维币,跟随Bitget的教程进行操作:

1、注册Bitget账户

首先,输入您的电子邮件地址,输入一个新用户名并设置一个安全性强的密码, 保障您的账户安全。

2、验证您的账户

 当您提供了姓名、出生日期、居住国家和电话号码后,就可以使用ETH和BTC等加 密货币购买普维币。如果您想使用现金(即欧元或英镑)购买普维币,您必须向我

们的专家提供额外的证明文件来验证您的身份。请参阅此处,了解我们的验证流程 。

3、存入现金

 您可以通过多种方式为您的账户注资。您可以根据所在地和偏好用不同的方法注 资。

4、购买普维币

一旦资金存入您的账户中,您就可以开始购买普维币。这个时候,您还会获得我 们的高阶图表工具使用权限、全天候24小时全球客服支持以及使用保证金进行现货 交易\*。这些功能和福利让Bitget成了来自全球的数百万交易粉丝的首选交易行。

 普维币可以通过改变其奖励大小来间接地影响网络中的主节点总数,以调节其奖 励额度与赌注额度。当主节点数额过高,通过增加股权持有者的奖励支付份额,促 进股权持有者的数量,从而保持高网络的高度安全。

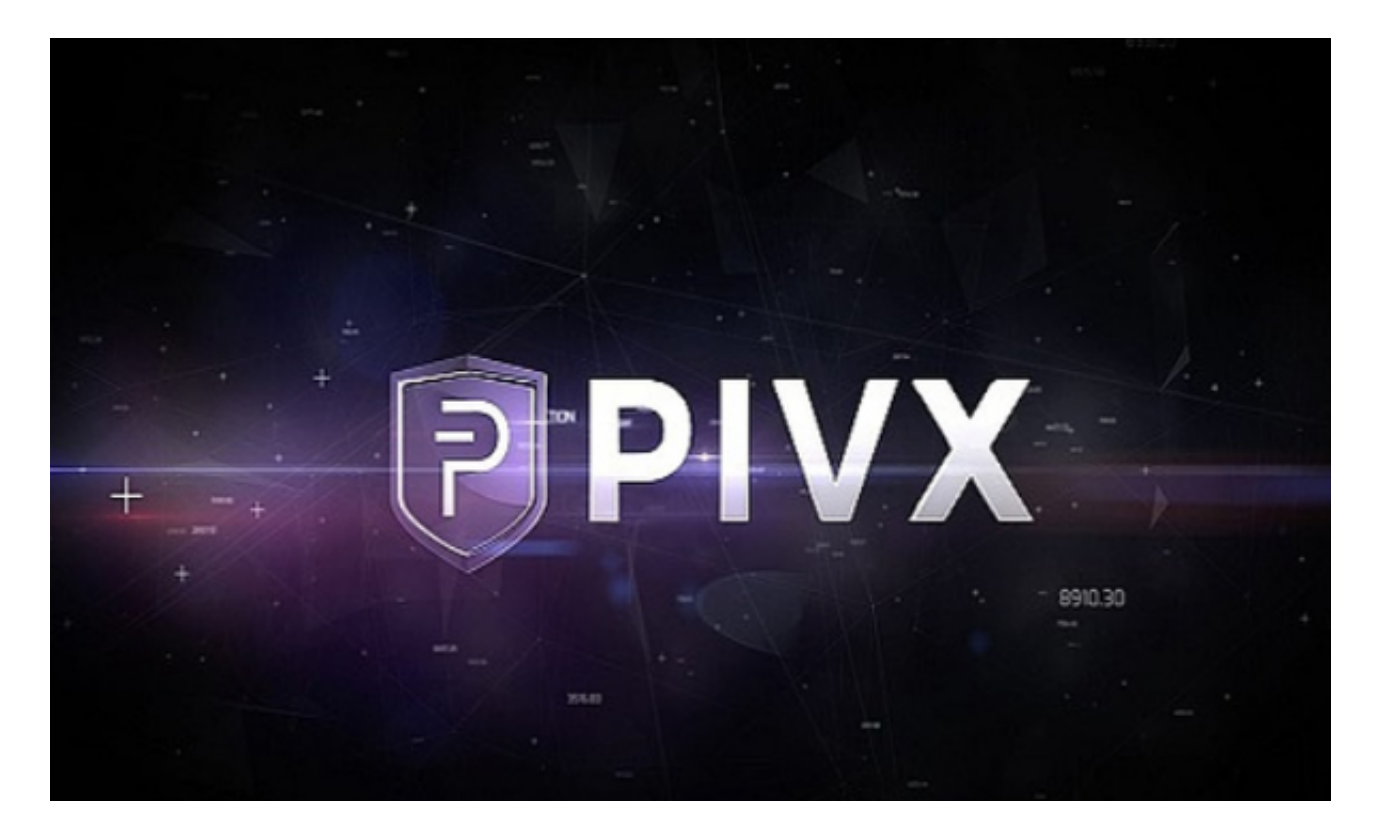

 只要主节点数值低于平衡阈值,主节点持有者的收益就会持续高于股权持有者的 收益。保障所有硬币持有者获得奖励,而不仅仅是主节点持有者。从而导致更公平 和集权度相对比较低的系统。